## जीवाजी विश्वविद्यालय, ग्वा<u>लियर</u>

Øekad@thfo@ijh{kk&2@xksi0@2014@1114 fnukad % 19@06@2014

## $/$  / अधिसूचना  $/$  /

सर्व सम्बंधित के सूचनार्थ विश्वविद्यालय की पूर्व अधिसूचनां क्रमांक : जीवि/ परीक्षा-2/गोप./2014/1015 दिनांक :02/06/2014 के अनुकम में **बी.एस.सी. द्वितीय सेमस्टर** (नियमित/भूतपूर्व/असंस्थागत/ ए०टी०के०टी०-एकल प्रश्न-पत्र प्रणाली) परीक्षा मई 2014 के परीक्षा कार्यक्रम में विषय Information Technology (आई0टी0) की तिथि निम्नानुसार घाषित की जाती है।

समय : प्रातः ०८.०० बजे से 11.00 बजे तक

## बी.एस.सी. द्वितीय सेमेस्टर

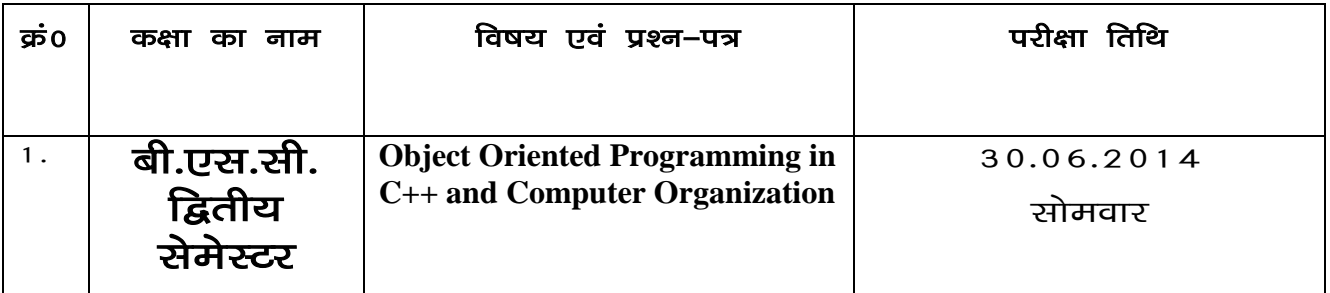

सर्वसंबंधित के सूचनार्थ प्रसारित।

 $\alpha=1$ ijih $\alpha=1$ ijih $\alpha=1$ ijih $\alpha=1$ ijih $\alpha=1$ ijiha $\alpha=1$ ijiha $\alpha=1$ ijiha $\alpha=1$ ijiha $\alpha=1$ ijiha $\alpha=1$ ijiha $\alpha=1$ ijiha $\alpha=1$ ijiha $\alpha=1$ ijiha $\alpha=1$ ijiha $\alpha=1$ ijiha $\alpha=1$ ijiha $\alpha=1$ ijiha $\alpha=1$ ijiha $\alpha=1$ ijiha $\alpha=1$ ijiha $\alpha=$ 

प्रतिलिपिः $-$ 

- 1- laiknd egksn;] ---------------------------------------------------------------------------------- dh vksj bl fuosnu के साथ कि वे अपने लोकप्रिय समाचारपत्र में उक्त अधिसूचना को समाचारवृत्त के रूप में प्रकाशित करने का कष्ट ककें।
- 2. प्राचार्य,संबधित महाविद्यालय, जीवाजी विश्वविद्यालय, ग्वालियर, की ओर इस निवेदन के साथ कि वे इंटरनेट से प्रतियाँ निकलवाकर छात्रों के सूचनार्थ महाविद्यालय के नोटिस बोर्ड पर चस्पा करावें ।
- 3. अधिष्ठाता, छात्र कल्याण, जीवाजी विश्वविद्यालय, ग्वालियर।
- 4. उप–कूलसचिव (परीक्षा/गोपनीय), जीवाजी विश्वविद्यालय, ग्वालियर।
- 5. कूलपति के सचिव, जीवाजी विश्वविद्यालय, ग्वालियर।
- 6- dqylfpo ds xksiuh;@futh lgk;d] thokth fo'ofo|ky;] Xokfy;jA
- 7. कन्ट्रोल रूम, जीवाजी विश्वविद्यालय, ग्वालियर।

उप–कूलसचिव (परीक्षा)